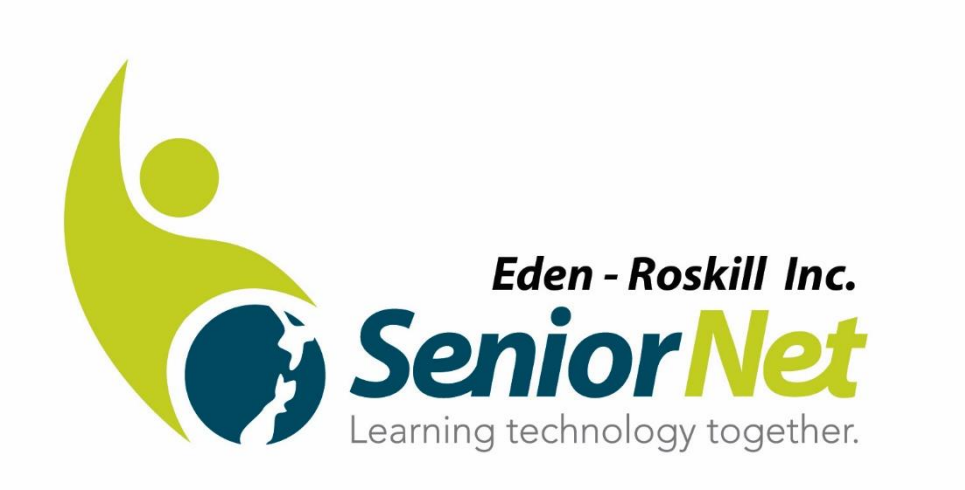

# **MONTHLY MEETING QUESTION & ANSWER SESSION OCTOBER 2018**

Complied by Ray McDonald – Technical Officer

**Question:** What is the difference between a "browser" and a "search engine"?

**Answer:** Believe it or not, most people have little to no idea about the difference between a web browser and a search engine.

Interview Video:<https://www.youtube.com/watch?v=o4MwTvtyrUQ>

If you do know the difference, congratulations, but for the others who don't, here are a few pointers to easily differentiate these two usually interchanged words.

#### **Web Browsers**

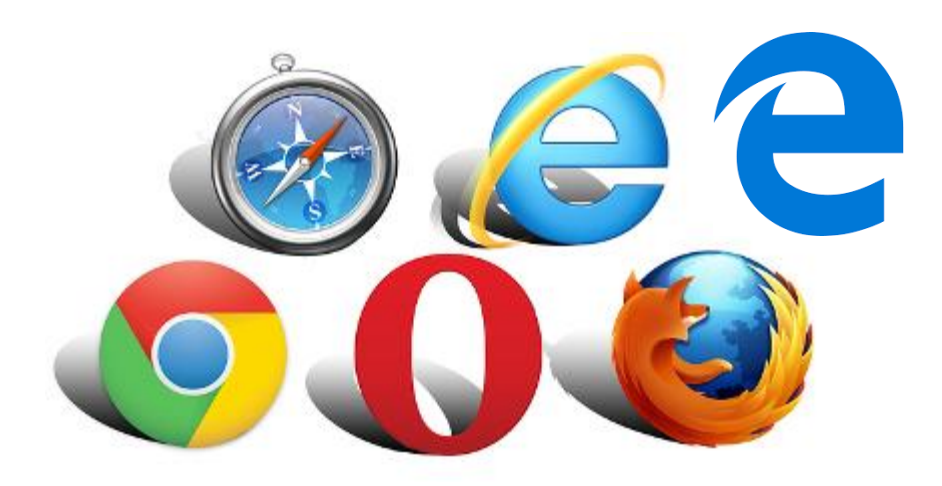

#### **Logos of 6 different major web browsers**

(From top-left to bottom-right: Safari, IE, Edge, Chrome, Opera and Firefox)

A web browser or browser is a software application used in retrieving, presenting and traversing information resources in the world of the Internet, known as the *World Wide Web (WWW).* It is a platform that people use to find any website via its URL. With that being said, a web browser is a program that can be installed locally on a computer device.

So how does it work? By using the *Uniform Resource Identifier (URI) or Uniform Resource Locator (URL),* the browser takes the HTML (**H**yper**T**ext **M**arkup **L**anguage) code passed by the information resource and translates it into a web page, video, image or any other form of content.

*Examples: Google Chrome, Internet Explorer, Mozilla Firefox, Microsoft Edge, Apple Safari and Opera*

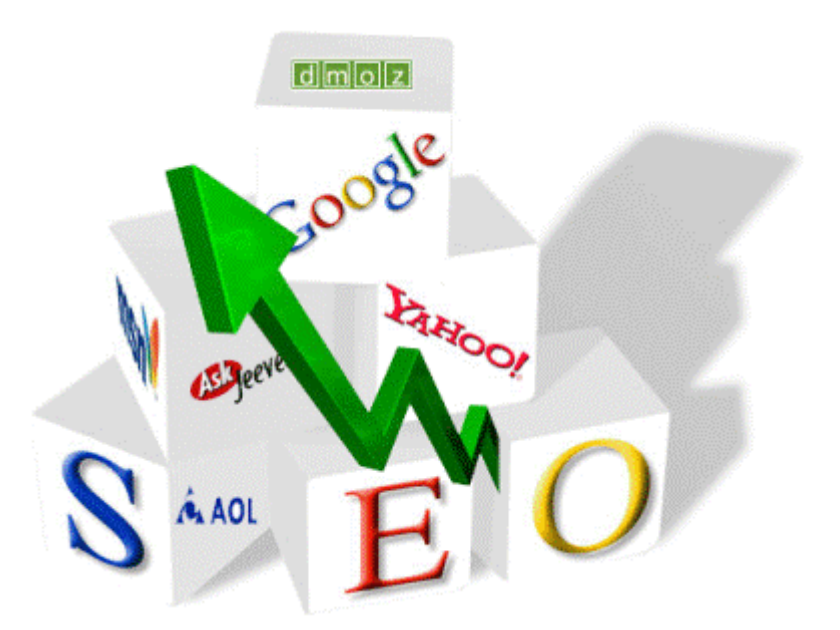

#### **Logos of 5 different major search engines**

(From top to bottom: Google, Yahoo, Ask Jeeves, MSN and AOL)

A web search engine or search engine is also a software program, but unlike web browsers, it is not installed on your computer device but on the Internet. Judging by its name, you can already guess that the purpose of a search engine is to search. More specifically, it is used to search for websites based on keywords you enter. Results can include websites, images and videos.

So how does it work? Once a keyword is punched in, the search engine will go through millions and millions of bytes of information in its database to locate the desired content and display the results to the user via web browser.

#### **Comparison Chart**

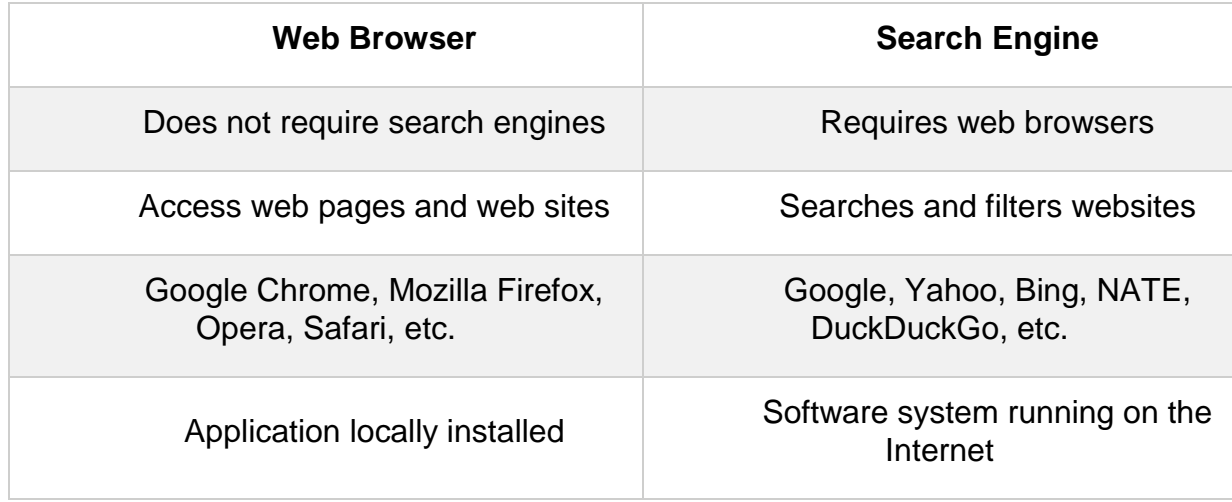

**Have a look at this YouTube video:** <https://youtu.be/axWqq-IkdVg>

**Question:** When I use my computer to access my emails or look at web sites, I sometimes wonder how this all happens.

I also don't really understand some of the words that I hear and read about whenever there is a discussion about the Internet.

Could you provide a bit of an overview of how all the pieces fit together?

**Answer:** For many people all that really matters is that it just works; emails are sent and received, and information is obtained from visiting web sites. And that's perfectly fine.

But there are other people like yourself who would like to know a little more about what actually happens "under the bonnet".

So, let's have a look:

Did you know that the Internet and the Web are actually two different things? Although the Web is part of one's everyday life, there is a lot about how it actually works that might be a mystery to some.

The Internet all started back in the 1970s when the US government was trying to create a way for computers to talk to each other. That's right, there was once a time when computers were not connected to the Internet! Back then, computers were also the size of a room and rarely had a screen. With the Internet connecting all of the computers, the Web (also known as the World Wide Web) was invented as a way to easily view all of the information and connect it.

So, basically we view the **Web** by using the **Internet**.

But what exactly happens when you connect to the Internet?

#### <https://youtu.be/axWqq-IkdVg>

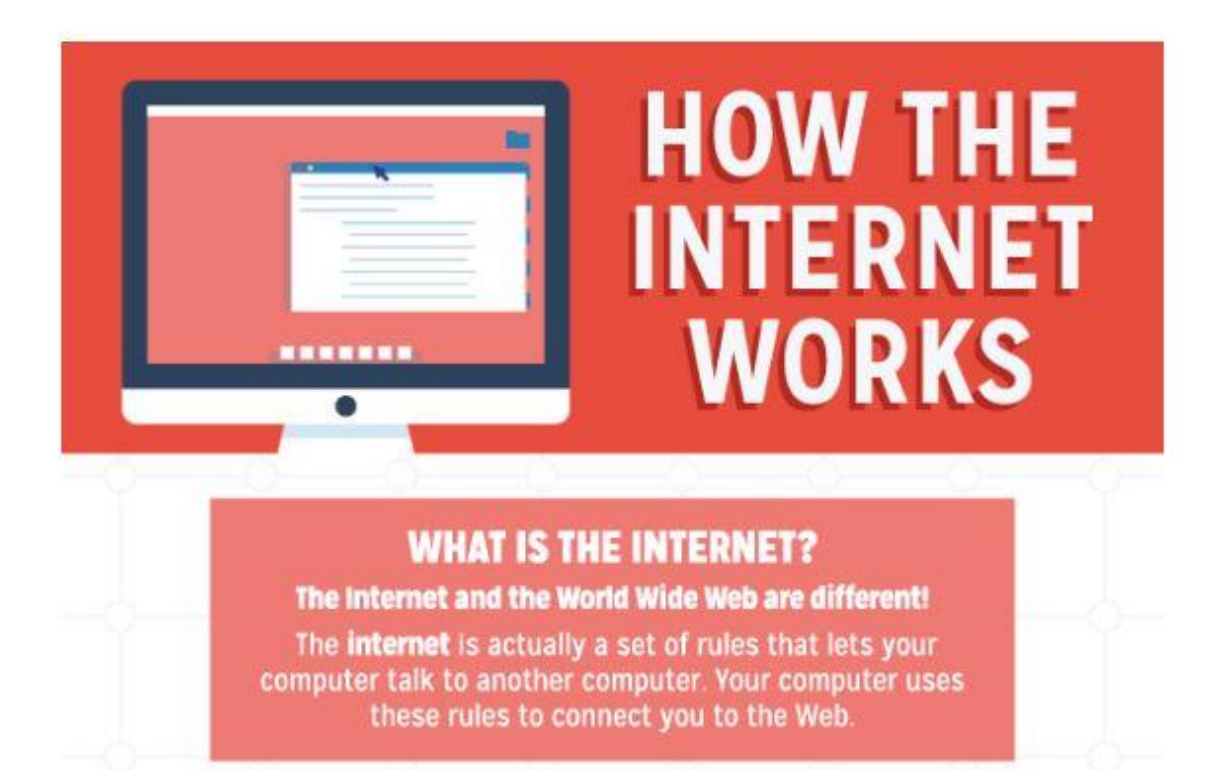

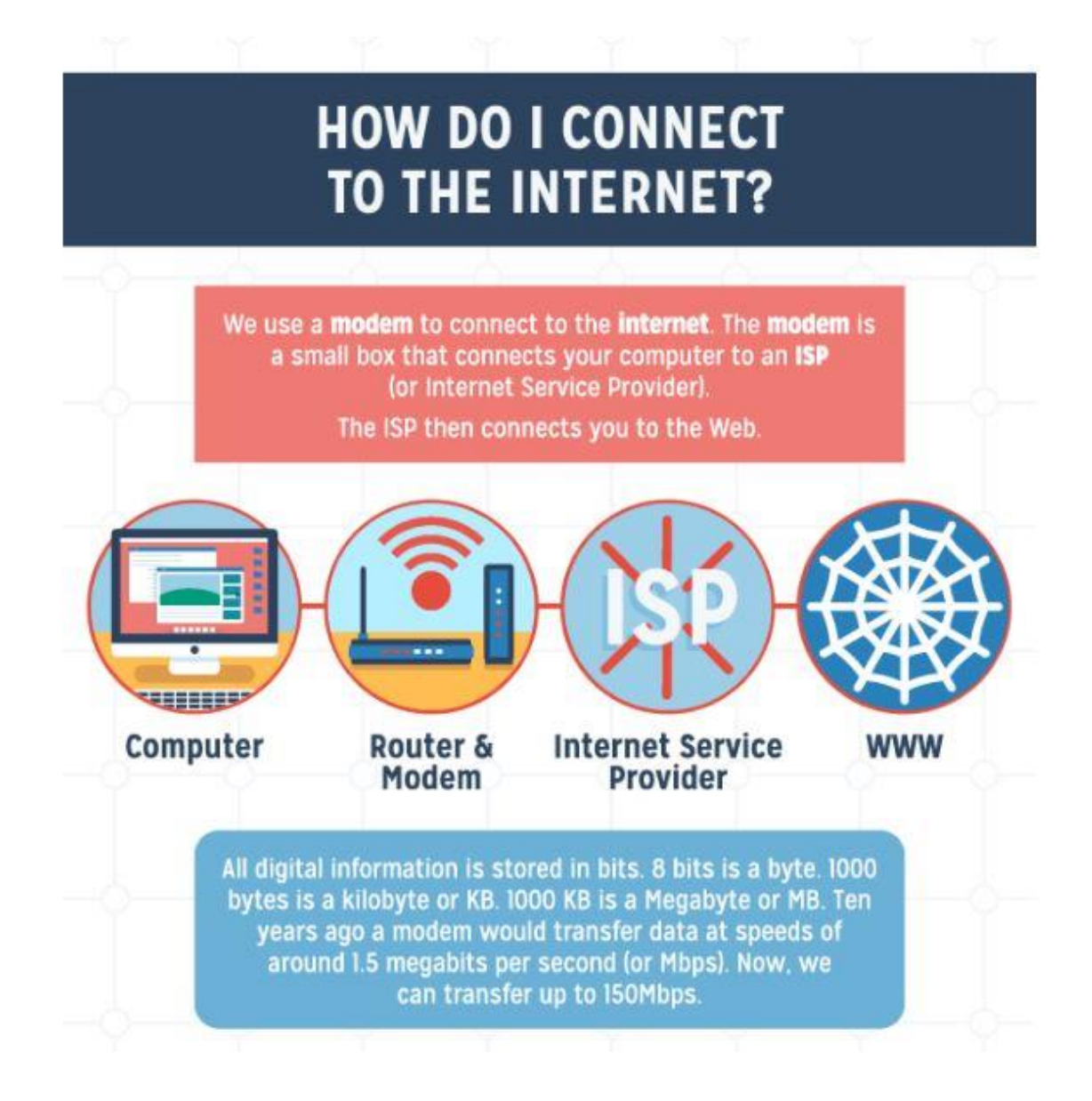

# **WHAT IS WIFI?**

A common misconception is that WiFi stands for wireless fidelity. but really it's just a made up word.

H

Most people connect to the modem without cords using WiFi. WiFi sends information wirelessly using radio signals.

# **WHAT IS MY COMPUTER'S ADDRESS?**

Every device connected to the **internet** has an address called an IP Address (or Internet Protocol Address).

When you connect to a website, you are really looking up the IP Address of the website using a DNS server (or Domain Name System).

It's like a giant phone book full of website IP Addresses!

Think of it like a home mailing address for every computer or device. There are currently over 4.3 billion IP Addresses - and that number is still growing!

# **HOW DO I GET WEBSITE INFORMATION?**

When you want to view a website, you are actually making a HTTP "request" (or Hypertext Transfer Protocol). That is why you see HTTP in the address bar! You are asking the DNS server to send you code called HTML (or Hypertext Markup Language).

> m m

> > m m

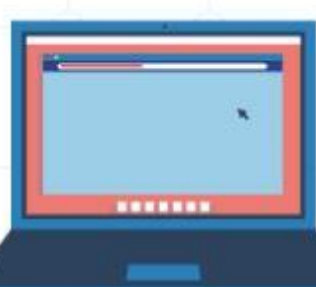

Images and video all take their own HTTP requests, that's why some images or videos load at different speeds.

**CATS IN HATS** 

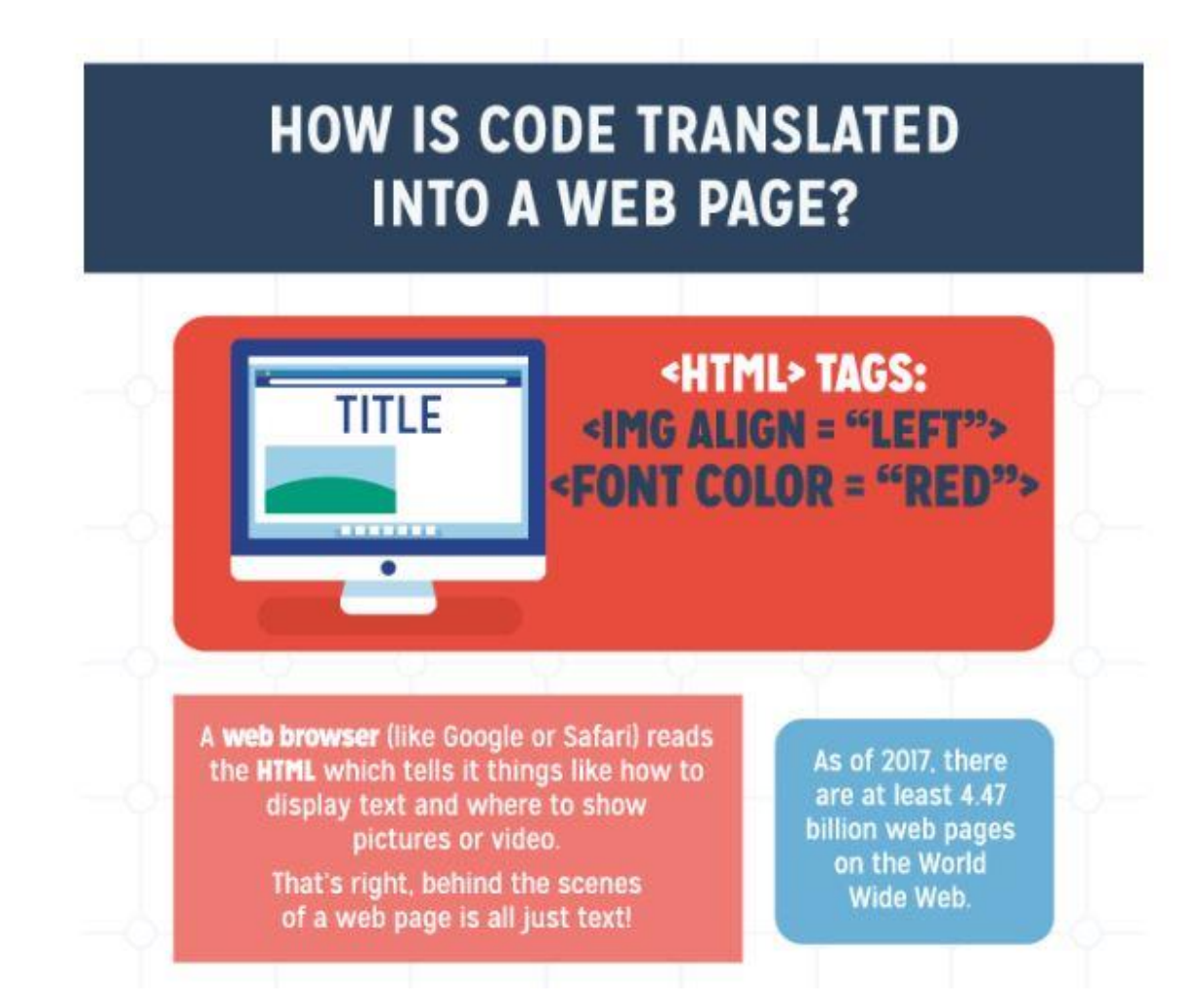

By creating a set of rules that computers could use to talk to each other, engineers named Bob Kahn and Vint Cerf created the Internet. The Web was actually invented by a man named Tim Berners-Lee in 1989 to connect all computers like a web by using the handy links that we click on every day.

So, the next time you are using the Web on your phone or tablet, you know all of the steps that happen in the instant that you click on a link. As information travels at light speed through the air or through wires to bring you your favourite shows or videos, your computer is still using rules and technology created over 30 years ago.

#### **World Wide Web (WWW)**

ISP connects through the Internet to the World Wide Web

ISP provides broadband services (copper, fibre, wireless, satellite), and a usage (speed/amount of data) plan to customers

ISP arranges for appropriate service to be installed at the customers' premises

ISP provides customer with a wireless router/modem

Customer connects wireless router/modem to power outlet, and communications point (either telephone socket, a fibre termination box, or street pole mounted wireless box)

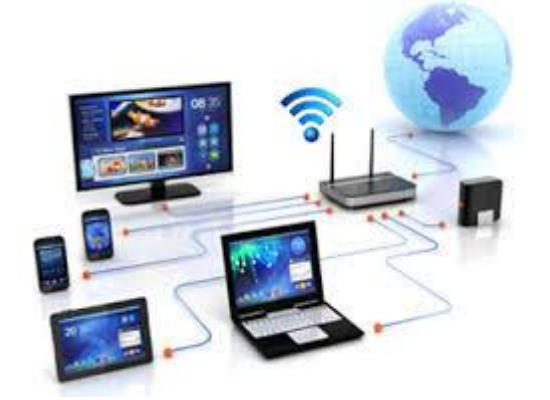

Customer/User sets up their device/s to communicate to router/modem – via wireless (Wi-Fi) or Ethernet cable connection

User accesses the WWW/Emails using a browser program or Email program

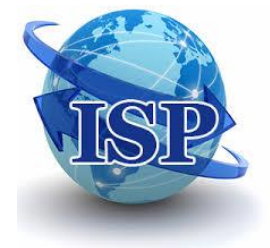

#### **Top 21 Internet Terms for Beginners**

The Internet is a vast interconnection of computer networks comprised of millions of computing devices. Desktop computers, mainframes, smartphones, tablets, GPS units, video game consoles and smart devices all connect to the Internet. No single organization owns or controls the Internet.

The World Wide Web, or web for short, is the space where digital content is served to users of the Internet. The web contains the most popular content on the Internet and most likely—much of the content that beginning Internet users ever see.

For a beginner who strives to make sense of the Internet and the World Wide Web, an understanding of basic terms is bound to be helpful.

#### **Browser**

Beginning and advanced Internet users all access the web through web browser software, which is included on computers and mobile devices at the time of purchase. Other browsers can be downloaded from the Internet.

A browser is a free software package or mobile app that lets you view web pages, graphics, and most online content. The most popular web browsers include Chrome, Firefox, Edge, Internet Explorer, and Safari, but there are many others.

Browser software is specifically designed to convert HTML and XML computer code into human-readable documents.

Browsers display web pages. Each webpage has a unique address called a URL.

#### **Webpage**

A [webpage](https://www.lifewire.com/parts-of-a-web-page-3468960) is what you see in your browser when you are on the Internet. Think of the webpage as a page in a magazine. You may see text, photos, images, diagrams, links, advertisements and more on any page you view.

Often, you click or tap on a specific area of a webpage to expand the information or move to a related web page. Clicking on a link—a snippet of text that appears in colour different from the rest of the text—takes you to a different webpage. If you want to go back, you use the arrows provided for that purpose in just about every browser.

Several web pages on a related subject make a website.

# **URL**

**Uniform Resource Locators**—URLs— are the web browser addresses of Internet pages and files. With a URL, you can locate and bookmark specific pages and files for your web browser. URLs can be found all around us. They may be listed at the bottom of business cards, on TV screens during commercial breaks, linked in documents you read on the Internet or delivered by one of the Internet search engines. The format of a URL resembles this:

http://www.examplewebsite.com/mypage

which is frequently shortened to this:

www.examplewebsite.com/mypage

Sometimes they are longer and more complicated, but they all follow acknowledged rules for naming URLs.

URLs consist of three parts to address a page or file:

- The protocol is the portion ending in //: Most web pages use the protocol http or https, but there are other protocols.
- The **host** or top-level domain, which frequently ends in .com, .net, .edu or .org but can also end in one of many others that have been officially recognized.
- The **filename** or page name itself.

#### **HTTP and HTTPS**

**HTTP** is the acronym for "Hypertext Transfer Protocol," the data communication standard of web pages. When a web page has this prefix, the links, text, and pictures should work properly in your web browser.

**HTTPS** is the acronym for "Hypertext Transfer Protocol Secure." This indicates that the webpage has a special layer of encryption added to hide your personal information and passwords from others. Whenever you log in to your online bank account or a shopping site that you enter credit card information into, look for "https" in the URL for security.

#### **HTML and XML**

Hypertext Markup Language is the programming language of webpages. **[HTML](https://www.lifewire.com/what-is-html-3482374)** commands your web browser to display text and graphics in a specific fashion. Beginning Internet users don't need to know HTML coding to enjoy the webpages the programming language delivers to browsers.

**XML** is eXtensible Markup Language, a cousin to HTML. XML focuses on cataloging and databasing the text content of a web page.

**XHTML** is a combination of HTML and XML.

# **IP Address**

Your computer and every device that connects to the Internet uses an Internet Protocol address for identification. In most cases, IP addresses are assigned automatically. Beginners don't usually need to assign an IP address. An IP address can look something like this:

- 202.3.104.55 or like this
- 21DA:D3:0:2F3B:2AA:FF:FE28:9C5A

Every computer, cell phone and mobile device that accesses the Internet is assigned an IP address for tracking purposes. It may be a permanently assigned IP address, or the IP address may change occasionally, but it is always a unique identifier.

Wherever you browse, whenever you send an email or instant message, and whenever you download a file, your IP address serves as the equivalent of an automobile license plate to enforce accountability and traceability.

### **ISP**

You need an Internet Service Provider to get to the Internet. You may access a free [ISP](https://www.lifewire.com/internet-service-provider-isp-2625924) at school, a library or work, or you may pay a private ISP at home. An ISP is the company or government organization that plugs you into the vast Internet.

An ISP offers a variety of services for a variety of prices: web page access, email, web page hosting and so on. Most ISPs offer various Internet connection speeds for a monthly fee. You may choose to pay more for high-speed Internet connection if you like to stream movies or select a less expensive package if you use the Internet mostly for light browsing and email.

#### **Router**

A router or router-modem combination is the hardware device that acts as the traffic cop for network signals arriving at your home or business from your ISP. A router can be wired or wireless or both.

Your router provides a defence against hackers and directs content to the specific computer, device, streaming device or printer that should receive it.

Often your ISP provides the [network router](https://www.lifewire.com/networking-with-a-router-817719) it prefers for your Internet service. When it does, the router is configured appropriately. If you choose to use a different router, you may need to enter information into it.

# **Email**

Email is [electronic mail.](https://www.lifewire.com/electronic-mail-overview-1164107) It is the sending and receiving of typewritten messages from one screen to another. Email is usually handled by a webmail service—Gmail or Yahoo Mail, for example, or an installed software package such as Microsoft Outlook or Apple Mail.

Beginners start by creating one email address that they give to their family and friends. However, you aren't limited to one address or email service. You may choose to add other email addresses for online shopping, business or social networking purposes.

## **Email Spam and Filters**

Spam is the jargon name of unwanted and unsolicited email. [Spam email](https://www.lifewire.com/popular-anti-spam-tips-tricks-1174035) comes in two main categories: high-volume advertising, which is annoying, and hackers attempting to lure you into divulging your passwords, which is dangerous.

Filtering is the popular-but-imperfect defence against spam. Filtering is built-in to many email clients. Filtering uses software that reads your incoming email for keyword combinations and then either deletes or quarantines messages that appear to be spam. Look for a spam or junk folder in your mailbox to see your quarantined or filtered email.

To protect yourself against hackers who want your personal information, be suspicious. Your bank won't email you and ask for your password. The fellow in Nigeria doesn't really need your bank account number. Amazon isn't handing you a free \$50 gift certificate. Anything that sounds too good to be true probably isn't true. If you are unsure, do not click any links in the email and contact the sender (your bank or whomever) separately for validation.

#### **Social Media**

[Social media](https://www.lifewire.com/what-is-social-media-explaining-the-big-trend-3486616) is the broad term for any online tool that enables users to interact with thousands of other users. Facebook and Twitter are among the largest social networking sites. LinkedIn is a combination social and professional site. Other popular sites include YouTube, Google+, Instagram, Pinterest, Snapchat, Tumblr, and Reddit.

Social media sites offer free accounts to everyone. When selecting the ones that interest you, ask your friends and family which ones they belong to. That way you can join a group where you already know people.

As with all things Internet related, protect your personal information when you sign up for sites. Most of them offer a privacy section where you can choose what to reveal to other users of the site.

#### **E-Commerce**

E-commerce is electronic commerce—the transaction of business selling and buying online. Every day, billions of dollars exchange hands through the Internet and World Wide Web.

Internet shopping has exploded in popularity with Internet users, to the detriment of traditional brick-and-mortar stores and malls. Every well-known retailer has a website that showcases and sells its products. Joining them are dozens of small sites that sell products and enormous sites that sell just about everything.

E-commerce works because reasonable privacy can be assured through HTTPS secure web pages that [encrypt personal information](https://www.lifewire.com/you-should-encrypt-your-email-2486679) and because reliable businesses value the Internet as a transaction medium and make the process simple and safe.

When shopping on the Internet, you are asked to enter a credit card, PayPal information or other payment information.

### **Encryption and Authentication**

Encryption is the mathematical scrambling of data so that it is hidden from eavesdroppers. [Encryption](https://www.lifewire.com/introduction-to-network-encryption-817993) uses complex math formulas to turn private data into meaningless gobbledygook that only trusted readers can unscramble.

Encryption is the basis for how we use the Internet as a pipeline to conduct trusted business, like online banking and online credit card purchasing. When reliable encryption is in place, your banking information and credit card numbers are kept private.

Authentication is directly related to encryption. Authentication is the complex way that computer systems verify that you are who you say you are.

#### **Downloading**

Downloading is a broad term that describes transferring something you find on the Internet or World Wide Web to your computer or other device. Commonly, downloading is associated with songs, music and software files. For example, you might want to:

Download a new musical ringtone for your cellphone

Download a trial copy of Microsoft Office.

The larger the file you are copying, the longer the download takes to transfer to your computer. Some downloads take seconds; some take minutes or longer depending on your [Internet](https://www.lifewire.com/reasons-highspeed-internet-becomes-sluggish-2483151) speed.

Webpages that offer material that can be downloaded are usually clearly marked with a Download button (or something similar).

# **Cloud Computing**

[Cloud computing](https://www.lifewire.com/what-is-cloud-computing-817770) began as a term to describe software that was online and borrowed, instead of purchased and installed on your computer. Web-based email is one example of cloud computing. The user's email is all stored and accessed in the cloud of the Internet.

The cloud is the modern version of the 1970s mainframe computing model. As part of the cloud computing model, software as a service is a business model that assumes people would rather rent software than own it. With their web browsers, users access the cloud on the Internet and log in to their online rented copies of their [cl](https://www.lifewire.com/what-is-saas-software-2483600)oud-based software.

Increasingly, services offer cloud storage of files to facilitate the ability to access your files from more than one device. It is possible to save files, photos, and images in the cloud and then access them from a laptop, cell phone, tablet or another device. Cloud computing makes collaboration among individuals on the same files in the cloud possible.

### **Firewall**

Firewall is a generic term to describe a barrier against destruction. In the case of computing, a firewall consists of software or hardware that protects your computer from hackers and viruses.

Computing firewalls range from small antivirus software packages to complex and expensive software and hardware solutions. [Some firewalls are free.](https://www.lifewire.com/free-firewall-programs-4129270) Many computers ship with a firewall you can activate. All the many kinds of [computer firewalls](https://www.lifewire.com/what-is-a-computer-firewall-2483255) offer some kind of safeguard against hackers vandalizing or taking over your computer system.

Just like everyone else, beginners to the Internet should activate a firewall [for personal](https://www.lifewire.com/top-personal-firewalls-network-firewall-software-817570)  [use](https://www.lifewire.com/top-personal-firewalls-network-firewall-software-817570) to protect their computers from viruses and malware.

#### **Malware**

[Malware](https://www.lifewire.com/what-is-malware-2625933) is the broad term to describe any malicious software designed by hackers. Malware includes viruses, trojans, keyloggers, zombie programs and any other software that seeks to do one of four things:

- Vandalize your computer in some way
- Steal your private information
- Take remote control of your computer (zombie your computer) for other ends
- Manipulate you into purchasing something

Malware programs are the time bombs and wicked minions of dishonest programmers. Protect yourself with a firewall and knowledge of how to prevent these programs from reaching your computer

#### **Trojan**

A [trojan](https://www.lifewire.com/trojan-is-it-a-virus-153637) is a special kind of hacker program that relies on the user to welcome it and activate it. Named after the famous Trojan horse tale, a trojan program masquerades as a legitimate file or software program.

Sometimes it is an innocent-looking movie file or an installer that pretends to be actual anti-hacker software. The power of the trojan attack comes from users naively downloading and running the trojan file.

Protect yourself by not downloading files that are sent to you in emails or that you see on unfamiliar websites.

# **Phishing**

[Phishing](https://www.lifewire.com/what-phishing-and-email-scams-look-like-4064080) is the use of convincing-looking emails and web pages to lure you into typing your account numbers and passwords/PINs. Often in the form of fake PayPal warning messages or fake bank login screens, [phishing attacks](https://www.lifewire.com/protect-yourself-from-phishing-scams-2487728) can be convincing to anyone who is not trained to watch for the subtle clues. As a rule, smart users—beginners and longtime users alike—should distrust any email link that says "you should log in and confirm this."

### **Blogs**

A [blog](https://www.lifewire.com/what-is-a-blog-3476707) is a modern online writer's column. Amateur and professional writers publish blogs on most every kind of topic: their hobby interests in paintball and tennis, their opinions on healthcare, their commentaries on celebrity gossip, photo blogs of favorite pictures or tech tips on using Microsoft Office. Absolutely anyone can start a blog.

Blogs are usually arranged chronologically and with less formality than a website. Many of them accept and respond to comments. Blogs vary in quality from amateurish to professional. Some savvy bloggers earn reasonable incomes by selling advertising on their blog pages.

#### **Wi-Fi**

Wi-Fi is the name of a popular [wireless](https://www.webopedia.com/TERM/W/wireless.html) networking technology that uses radio waves to provide wireless high-speed [Internet](https://www.webopedia.com/TERM/I/Internet.html) and [network](https://www.webopedia.com/TERM/N/network.html) connections.

**Question:** For emails, my iPad is linked to my PC and although it is handy to check emails on the iPad, I always answer through the PC.

I wish to delete ALL the E-mails on the iPad (2230).

But when I delete them on the PC, it does not automatically delete them on the iPad.

Can this be done in one go DELETE ALL without deleting what is currently on my PC?

#### **Answer:**

Thanks for the question, it's a good one.

My understanding is that you want to have your emails "synchronised" between your iPad and PC so they both show the same current emails, and when any are deleted, this is reflected on both automatically.

The problem you are having is likely caused by the way your Gmail email has been set up on both your PC and iPad.

There are two ways Email can be set up; one is using a method called POP, and the other is called IMAP.

With the POP method, emails are "transferred" from the ISP Email server (Computer) to your Email program, be it on your iPad or PC. Once transferred, they are normally removed from the server.

The IMAP method does not transfer the emails like POP, instead the Email program just "links" to the ISP Email server so that you can deal with your emails there i.e. create, read, reply, forward, and delete.

The IMAP method is best used where access to email is required from multiple devices, e.g. desktop computer, tablet, or smartphone.

This method will "synchronise" each device with the ISP Email server so they all show the same emails.

I suspect in your case, your email has been set up with the POP method, hence you are not seeing the deletions you make on your PC being reflected on your iPad. They are just accumulating.

I recommend that we change your email settings on both PC and iPad to IMAP. Once this is done, and everything is synchronised, you will not have to go through deleting the 2230 emails on your iPad.

POP3 Vs IMAP – Which One Should I Use? <https://www.123-reg.co.uk/support/email/pop3-vs-imap-which-one-should-you-choose/>

Setting up IMAP in Gmail: <https://www.youtube.com/watch?v=KMuNYijAk9k>